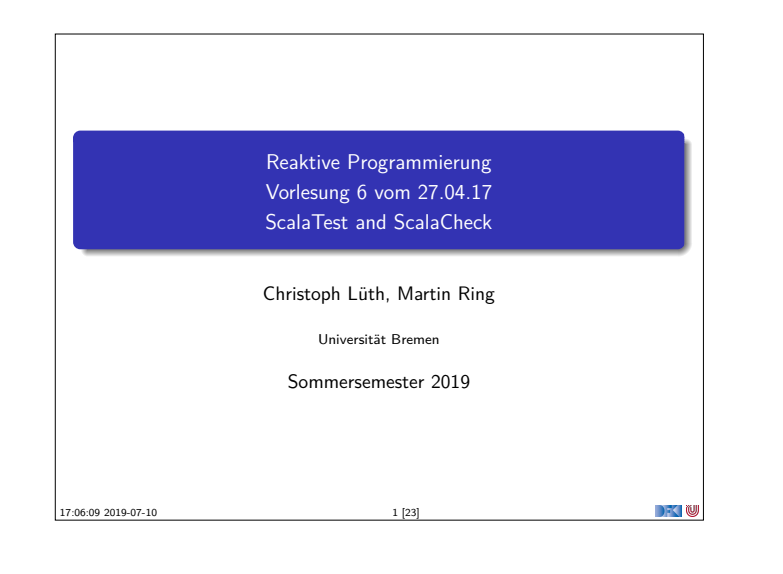

## **Testmethoden**

- $\blacktriangleright$  Statisch vs. dynamisch:
	- **I** Statische Tests analysieren den Quellcode ohne ihn auszuführen (**statische Programmanalyse**)
	- <sup>I</sup> **Dynamische** Tests führen das Programm unter **kontrollierten** Bedingungen aus, und prüfen das Ergebnis gegen eine gegebene Spezifikation.
- <sup>I</sup> Zentrale Frage: wo kommen die **Testfälle** her?

RP SS 2019 3 [23]

- <sup>I</sup> **Black-box**: Struktur des s.u.t. (hier: Quellcode) unbekannt, Testfälle werden aus der Spezifikation generiert;
- <sup>I</sup> **Grey-box**: Teile der Struktur des s.u.t. ist bekannt (z.B. Modulstruktur)
- White-box: Struktur des s.u.t. ist offen, Testfälle werden aus dem Quellcode abgeleitet

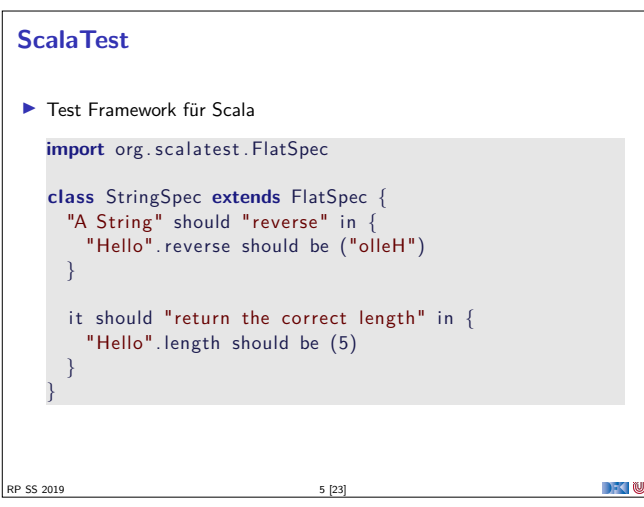

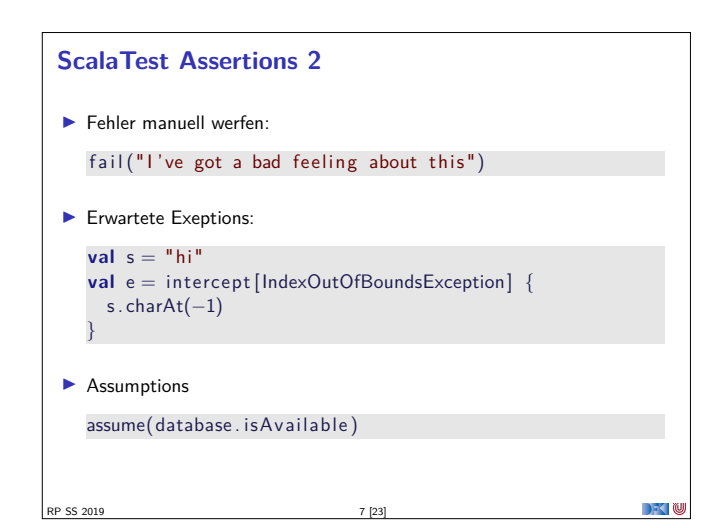

## **Was ist eigentlich Testen?**

#### Myers, 1979

Testing is the process of executing a program or system with the intent of finding errors.

#### <sup>I</sup> Hier: testen is **selektive**, **kontrollierte** Programmausführung.

- ▶ Ziel des Testens ist es immer. Fehler zu finden wie:
	- **Diskrepanz zwischen Spezifikation und Implementation**
	- strukturelle Fehler, die zu einem fehlerhaften Verhalten führen (Programmabbruch, Ausnahmen, etc)

#### E.W.Dijkstra, 1972

Program testing can be used to show the presence of bugs, but never to show their absence.

 $\rightarrow$   $\sim$ 

**DECLIN** 

n Ye

RP SS 2019 2 [23]

### **Spezialfall des Black-Box-Tests: Monte-Carlo Tests**

- **IDE:** Bei Monte-Carlo oder Zufallstests werden zufällige Eingabewerte generiert, und das Ergebnis gegen eine Spezifikation geprüft.
- <sup>I</sup> Dies erfordert **ausführbare** Spezifikationen.
- <sup>I</sup> Wichtig ist die **Verteilung** der Eingabewerte.
	- $\blacktriangleright$  Gleichverteilt über erwartete Eingaben, Grenzfälle beachten.
- **Funktioniert gut mit high-level-Spachen** (Java, Scala, Haskell)
- <sup>I</sup> Datentypen repräsentieren Informationen auf **abstrakter** Ebene
- ▶ Eigenschaft gut **spezifizierbar**
- $\blacktriangleright$  Beispiel: Listen, Listenumkehr in C, Java, Scala

#### <sup>I</sup> **Zentrale Fragen**:

RP SS 2019

**DECTIN** 

- <sup>I</sup> Wie können wir **ausführbare Eigenschaften** formulieren?
- ▶ Wie Verteilung der Zufallswerte steuern?

# **ScalaTest Assertions 1**  $\blacktriangleright$  ScalaTest Assertions sind Makros:

```
import org. scalatest. Assertions._
val left = 2
val right = 1
```

```
assert ( left = right)
```
- <sup>I</sup> Schlägt fehl mit "2 did not equal 1"
- $\blacktriangleright$  Alternativ:

**val** a = 5 **val**  $b = 2$ assertResult(2) {  $a - b$ }

<sup>I</sup> Schlägt fehl mit "Expected 2, but got 3" RP SS 2019 6 [23]

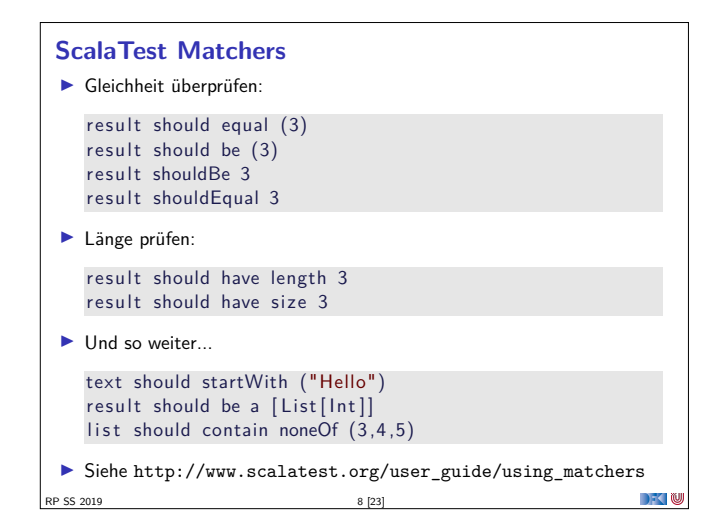

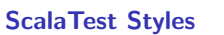

▶ ScalaTest hat viele verschiedene Styles, die über Traits eingemischt werden können

```
I Beispiel: FunSpec (Ähnlich wie RSpec)
   class SetSpec extends FunSpec {
     describe ("A Set") {
       describe ("when empty")
          it ("should have size 0") {
            \text{assert}(\text{Set}.\text{empty}.\text{size} == 0)}
          it ("should produce NoSuchElementException when head
              is invoked") \{intercept [ NoSuchElementException] {
               Set .empty. head
   } } } } }
\blacktriangleright Übersicht unter
```
RP SS 2010 tp://www.scalatest.org/userglude/selecting\_a\_style DK W

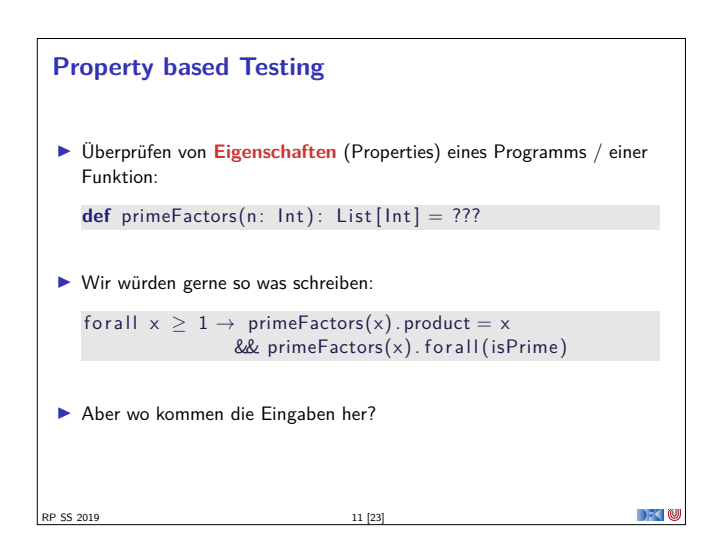

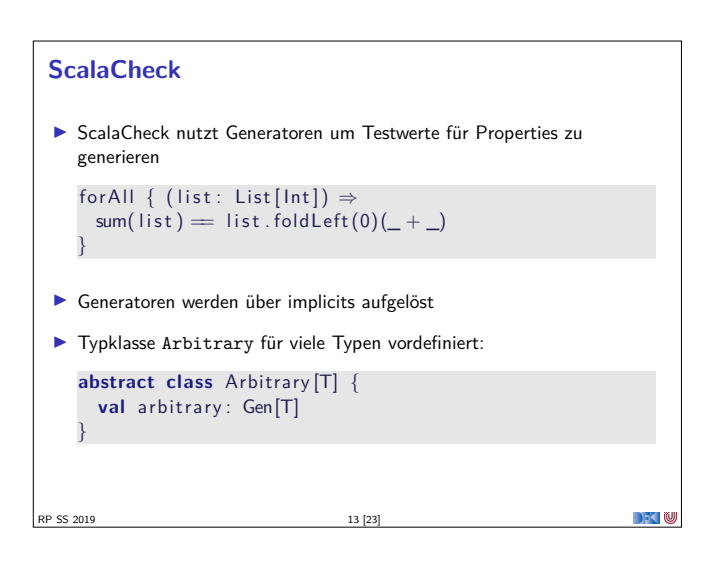

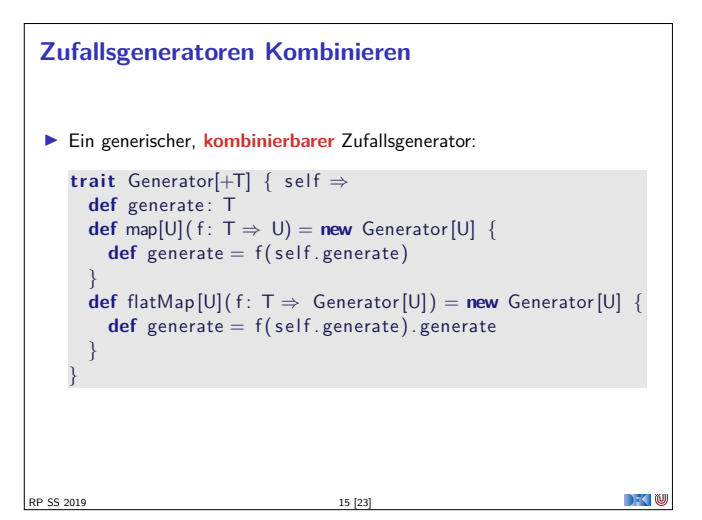

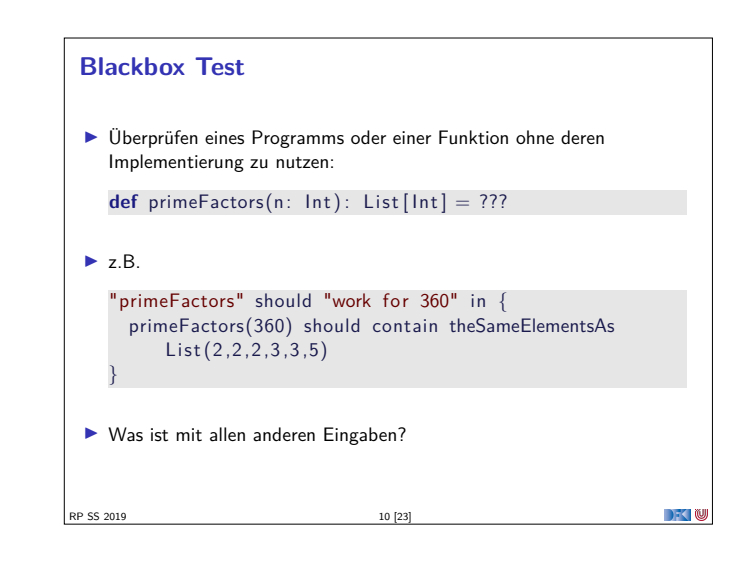

## **Testen mit Zufallswerten**  $\blacktriangleright$  def primeFactors(n: lnt): List  $[Int] = ?$ ??  $\blacktriangleright$  Zufallszahlen sind doch einfach! "primeFactors" should "work for many numbers" in { (1 to 1000) foreach {  $\rightarrow$ **val** <sup>x</sup> <sup>=</sup> Math.max(1, Random. nextInt . abs)  $assert (primeFactors(x) . product = (x))$  $assert(p$ rimeFactors $(x)$ . for all  $(isPrime))$ } }  $\blacktriangleright$  Was ist mit dieser Funktion?  $def sum(list: List[Int]) : Int = ???$ RP SS 2019 12 [23]

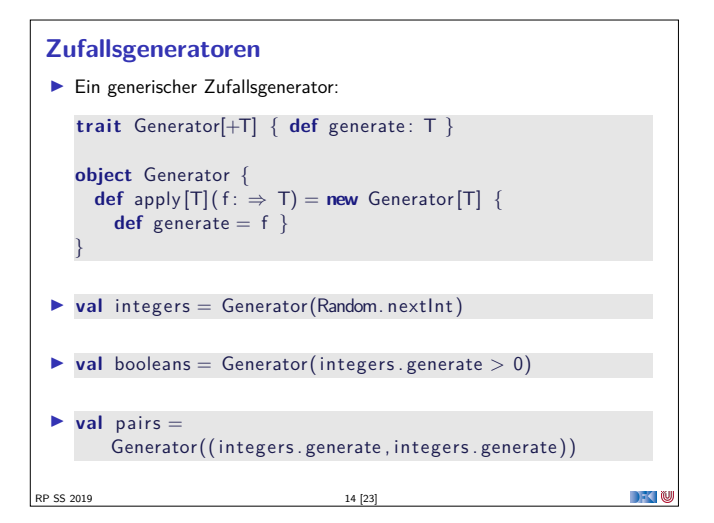

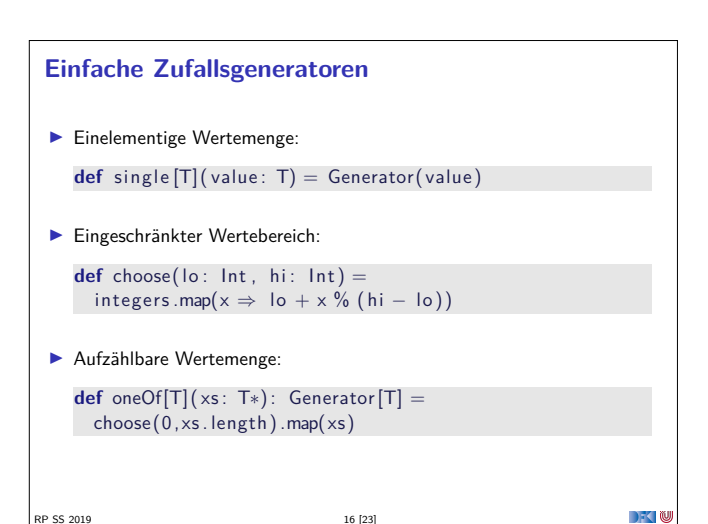

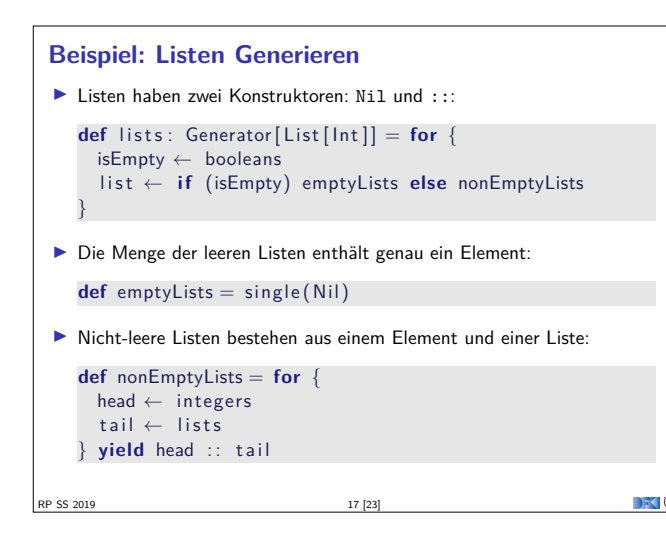

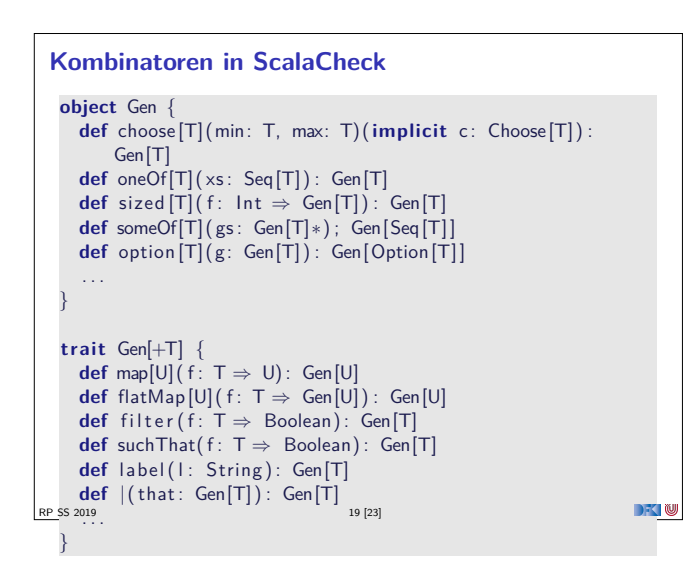

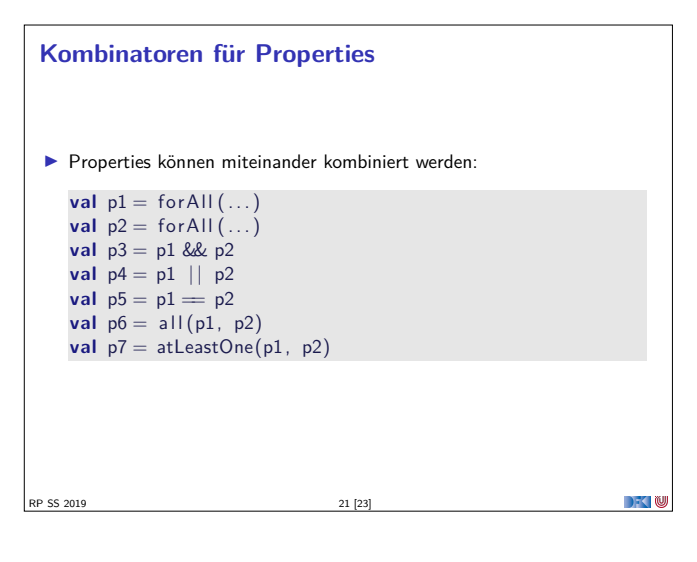

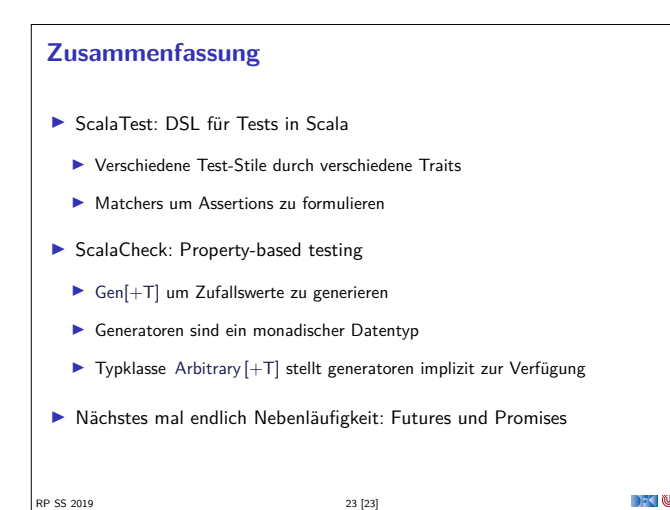

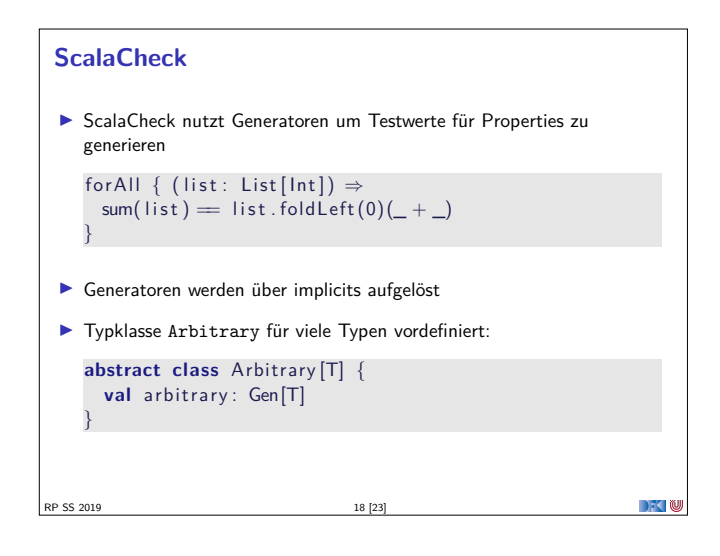

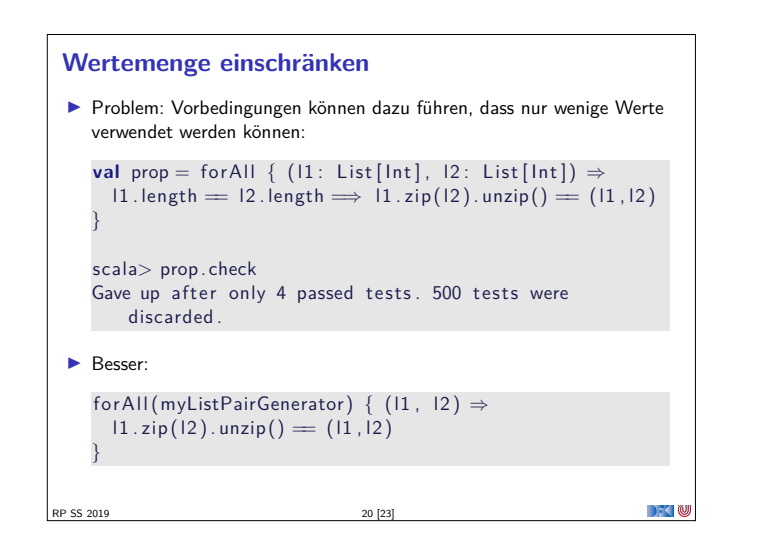

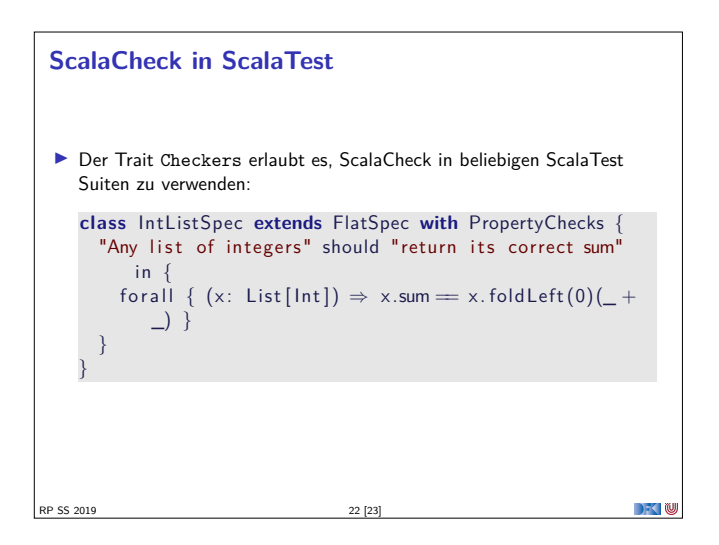